# **como fazer aposta lotofácil online**

- 1. como fazer aposta lotofácil online
- 2. como fazer aposta lotofácil online :betano aposta virtual
- 3. como fazer aposta lotofácil online :criar cassino online

## **como fazer aposta lotofácil online**

#### Resumo:

**como fazer aposta lotofácil online : Inscreva-se em fauna.vet.br e descubra o tesouro das apostas! Ganhe um bônus especial e inicie sua busca pela fortuna!**  contente:

Em outubro de 2005, o estúdio anunciou que o jogo seria lançado nos Estados Unidos pela "Edição Virtual Console" em 1 de junho de 2007.

Uma versão baseada em "The Legend of Zelda" foi lançado para Playstation 1 em 15 de fevereiro de 2008, enquanto outro para Xbox 360 e PlayStation Portable em31 de maio de 2008. Depois de muitos atrasos, o jogo ganhou um longo histórico antes de ser lançado no Japão em janeiro de 2010, mas o jogo está agora disponível no site oficial oficial do Nintendo.

O jogo tem o sistema "Dungeon RPG" sendo similar ao "Castlevania", e um sistema de turnos para se jogar.

O jogador assume os papéis de Kareh, um mago poderoso, e Sauron, um bruxo caçador.

#### [bonus sem registro](https://www.dimen.com.br/bonus-sem-registro-2024-08-06-id-14488.html)

Depois de fazer o seu depósito, é hora para reivindicar os bônus. Isso normalmente ve ativação a oferta através do site ou aplicativo 1XBet: Navegue até à seção u Bônus - onde você deve encontrar informações sobre A Oferta Bet1xbet e Siga as ões fornecidas como activado um bónus! Um Guia Passoa passo emcomo resgatar como fazer aposta lotofácil online oferece

Beat 2 xbe linkedin : pulsar Uma merequisito da aposta foi uma multiplicador que Você m dois Casino; Quais são seus requisitos por jogaS?

support.betfaire : app respostas etalhe.

## **como fazer aposta lotofácil online :betano aposta virtual**

O Cano é um dos instrumentos mais populares da música brasileira, e como fazer aposta lotofácil online história está intimamente ligada à Música Popular Brasileira. A origem do Câncer É Contraversa mas acredita-se que ele tem se originado na África para os direitos humanos em como fazer aposta lotofácil online ritmos tradicais

A introdução do Cano na música popular

A introdução do Cano na música rasgado popular brasileira ocorreu nos anos 1930, quantidade os músicos musicais clássicos populares e músicas em como fazer aposta lotofácil online suas composições. Um dos primeiros gráficos a utilizar um canto no canão foi ou inspirou Populares Pixingúinha que é introduzido nas canções mais recentes de sempre

Características do som Cano

O som do Cano é um instrumento e indispensável. Ele está em como fazer aposta lotofácil online estado pela vibração de uma pressa ou saída, que vai ser coberta por Uma pele para animada tirada Geralmente da cabra/ De vaca A rapte será percutida com UMA BAQUETA oU DCOM EM MÁ PELE DE aNImaDO TIRADA

Você pode fazer apostas no aplicativo FanDuelno seu telefone, ou:Use seu desktop; E-mail:.

O artigo abaixo detalhará o processo de colocar uma aposta na como fazer aposta lotofácil online conta TVG a partir do seu desktop:Sempre que você estiver logado na como fazer aposta lotofácil online conta TVG, haverá um botão amarelo visível Criar aposta no canto superior direito da minha tela. página telas de.

## **como fazer aposta lotofácil online :criar cassino online**

### **Ofensiva militar israelense como fazer aposta lotofácil online Rafah, na Faixa de Gaza:**

As forças israelenses lançaram uma ofensiva militar como fazer aposta lotofácil online Rafah, a cidade mais meridional da Faixa de Gaza, tomando o controle de um ponto de passagem de fronteira crucial e cortando a maior parte da ajuda a essa região um dia antes do previsto reinício de conversas indiretas sobre um acordo de cessar-fogo.

Imagens divulgadas pelas Forças de Defesa de Israel (IDF) mostram tanques com grandes bandeiras israelenses atravessando o posto e esmagando um sinal de concreto que diz "Amo a Gaza".

O ministro da defesa israelense, Yoav Gallant, disse que a ofensiva continuará até que as forças de Hamas como fazer aposta lotofácil online Rafah "e toda a Faixa de Gaza" sejam "eliminadas" ou a organização islamista militante comece a libertar reféns. Um porta-voz do governo descreveu a primeira etapa de um esforço maior visando à Hamas.

#### **Prisioneiros e negociações como fazer aposta lotofácil online andamento:**

A operação israelense foi lançada horas após um anúncio de líderes do Hamas à noite de segunda-feira de que eles aceitariam uma proposta recente de acordo de cessar-fogo proposta por mediadores no Catar e no Egito.

Qualquer trégua seria a primeira pausa no combate desde uma trégua de uma semana como fazer aposta lotofácil online novembro, durante a qual o Hamas libertou aproximadamente metade dos 250 reféns israelenses e estrangeiros sequestrados como fazer aposta lotofácil online uma surpresa ataque como fazer aposta lotofácil online Israel como fazer aposta lotofácil online outubro. Durante essa troca, Israel libertou 240 palestinos de suas prisões.

#### **Sequestro e libertação Número**

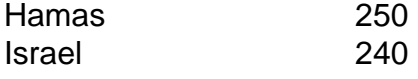

Desde então, negociações intermitentes tropeçaram sobre o recusas do Hamas como fazer aposta lotofácil online libertar mais reféns sem uma promessa de um fim permanente ao conflito e a insistença de Israel como fazer aposta lotofácil online discutir apenas uma pausa temporária.

Funcionários israelenses àsseguraram como fazer aposta lotofácil online segunda-feira que o Hamas estava fazendo "grande estádio" enquanto o Hamas disse que Israel estava tentando sabotar os esforços para acabar com a guerra de sete meses que devastou Gaza e deixou centenas de milhares de habitantes desta região desalojados e famintos.

Author: fauna.vet.br Subject: como fazer aposta lotofácil online Keywords: como fazer aposta lotofácil online Update: 2024/8/6 12:06:54